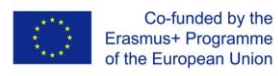

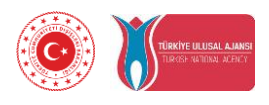

## **Meslek Liselerinde Elektrik-Elektronik Öğretmenleri İçin 3D Baskı Eğitim Modülleri (2019-1-TR01-KA202-07433)**

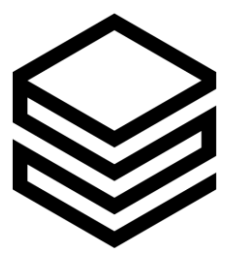

**IO1: ECVET Tabanlı Bilgi ve Beceri Çerçevesi**

**Başlangıç tarihi: 01-12-2019 Bitiş tarihi: 30-06-2020**

**Lider: Viyana Eğitim Gönüllüleri Derneği**

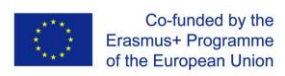

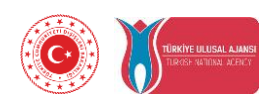

# İçindekiler

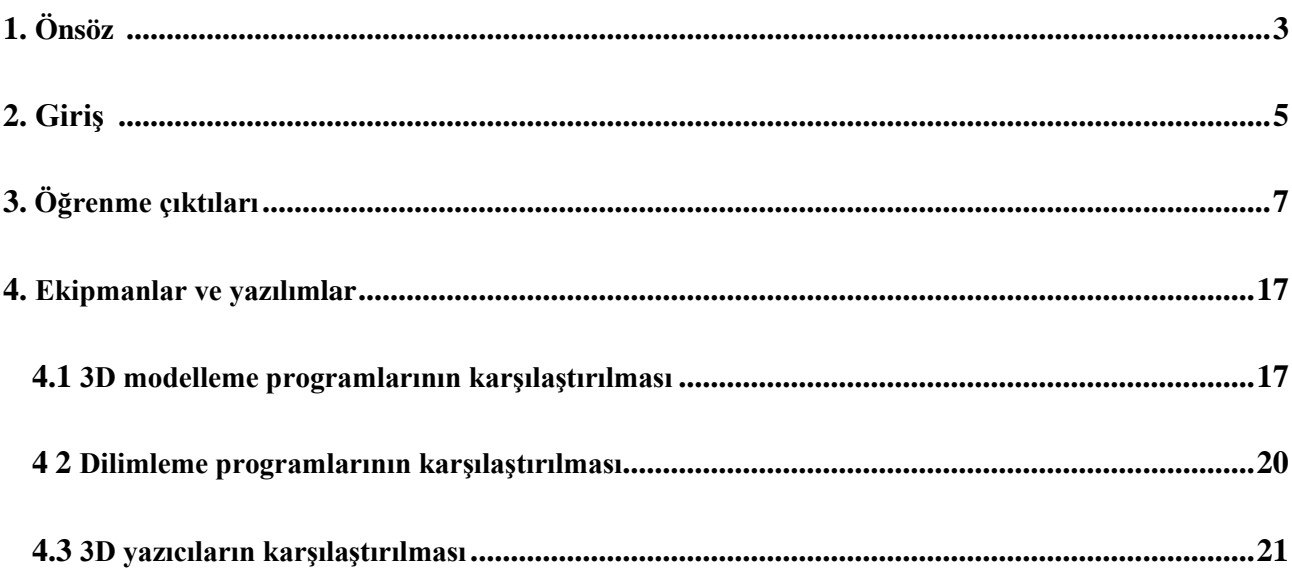

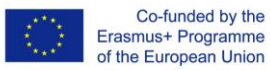

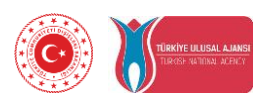

## **1. Önsöz**

Meslek öğretmenlerinin mesleki gelişimi, hem okula hem de işe dayalı olarak mesleki ve teknik eğitimin kalitesini ve uygunluğunu sağlamak için kilit unsurdur. Mesleki ve teknik liselerde 3D baskı ve prototipleme gibi yeni teknolojilerin kullanılması, okul eğitimi ile işgücü piyasası arasındaki bağlantıları güçlendirecektir. Elektrik-elektronik bölümünde, gençleri doğru alana yönlendirmek ve okul laboratuvarında üretim sürecini hızlandırarak artırmak için 3D modelleme uygulama amacıyla 3D baskı eğitim modülleri için geliştirilmiş bir müfredat yoktur. 3D baskı teknolojisi bugünün meslek lisesi öğrencileri için önemlidir, çünkü onlar yarının çalışanları olacaktır.

3D baskı artık her alanda yer almaktadır; sağlık, havacılık, imalat ve neredeyse tüm diğer sektörleri etkilemektedir. Bununla birlikte, 3D baskı teknolojisinin eğitim amaçlı benimsenmesi nispeten düşük oranlıdır. Potansiyel faydalarına rağmen, 3D baskı teknolojisinin meslek liselerinde elektrik-elektronik eğitimine uyumu için bir öğretim materyali yoktur.

Elektrik-elektronik endüstrisinde, 3D baskı teknolojisi uygulamalarının artmasıyla, meslek lisesi öğretmenlerinin bu teknolojiden yararlanmak için gerekli tasarım ve teknik becerilerini artırmaya başlaması önemlidir.

Mesleki Eğitim ve Öğretimin, genel eğitim ve öğretim sistemleri ile birlikte, Avrupa ekonomisinin rekabet gücünü ve yeniliğini desteklemesi gerekecektir. Elektrik-elektronik sektörünün taleplerine ve yeni teknolojilere göre etkili öğrenme için güncellenen müfredat kullanılarak, beklenen becerilerin geliştirilmesi gerekmektedir.

Yeni öğrenme yaklaşımları sonucunda öğretmenlerin rolü değişmektedir. Aktif öğrenmeye artan bir dikkatle, sorumluluklar meslek lisesi öğretmeninden öğrenciye geçmekte, öğretmen ise uzman bilgi aktarıcısı yerine öğrenme süreçlerinin kolaylaştırıcısı olmaktadır. Görünüşe göre, öz-yönelimli öğrenme, değişen toplumlarda nüfusun artan bir kısmı için bir zorunluluktur.

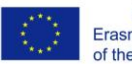

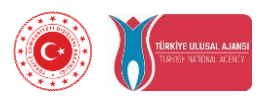

"Meslek liselerinde elektrik-elektronik öğretmenleri için 3D baskı eğitim modülleri" projesi, mesleki eğitim ve öğretim öğretmenleri tarafından okul ortamında profesyonel 3D baskı teknolojisi uygulaması amacıyla bir eğitim materyali geliştirecektir. Meslek öğretmenlerinin;

- Sınıfta görsel malzeme sağlamasına,
- Öğrencilerin katılımını artırmasına,
- Gerçekçi modellerle uygulamalı öğrenmeyi geliştirmesine yardımcı olacaktır.

Proje, meslek liselerindeki elektrik-elektronik öğretmenleri için aşağıdaki fikri çıktıları geliştirecektir;

- 1: ECVET tabanlı bilgi ve beceri çerçevesi
- 2: Meslek liselerinde elektrik-elektronik kursu için 3D baskı eğitim modülü
- 3: 3D baskı eğitim modülü çevrimiçi öğrenme platformu

Projenin temel amacı, meslek liselerinde elektrik-elektronik öğretmenleri için ECVET tabanlı eğitim materyallerini geliştirmektir.

Eğitim materyalleri geliştirme süreci, öğretim için dört kalite tasarım ilkesini içerecektir. Bunlar:

- 1. Yetkinlik tabanlı sistem
- 2. Aktif sahiplenme
- 3. Üst düzey becerilerin geliştirilmesi
- 4. Duyarlılık

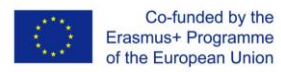

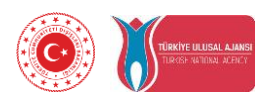

## **2. Giriş**

Bu raporun temel amacı, meslek liselerinde elektrik-elektronik öğretmenleri tarafından kullanılmak üzere ECVET tabanlı eğitim müfredatı geliştirmektir.

ECVET tabanlı bilgi ve beceri geliştirme çerçevesi öğrenme çıktılarını, müfredatları, ekipmanlarla birlikte teknik ihtiyaç raporunu ve yazılım karşılaştırmasını içerecektir.

ECVET tabanlı bilgi ve beceri gelişim çerçevesi 6 birime ayrılacaktır.

Bunlar:

- 1. 3D baskıya giriş
- 2. 3D baskı işlemi
- 3. 3D baskıya model oluşturma
- 4. Modelleme becerilerini geliştirme
- 5. Optimizasyon
- 6. Elektrik-elektronik için 3D baskı

Bu üç başlıkta, bilgi ve beceri çerçevesi, yapılandırılmasını ve ilerlemesini sağlamak için orta düzeyde tasarlanacaktır. Bir grup farklı bilgi ve beceri öğrenme çıktıları olarak listelenecektir. Bunlar, yeni müfredatı değerlendirme fırsatlarına sahip elektrik-elektronik derslerini planlamak için kullanılacaktır.

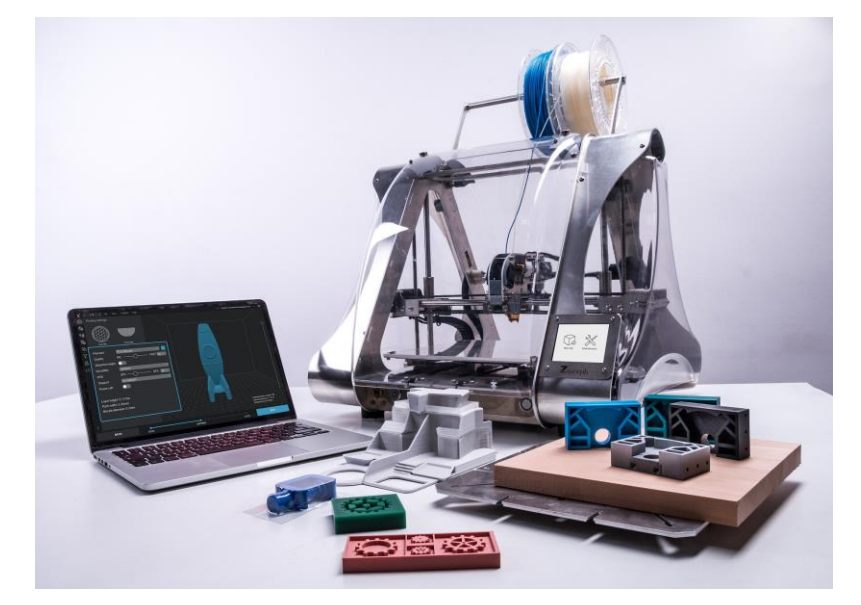

![](_page_5_Picture_0.jpeg)

![](_page_5_Picture_1.jpeg)

## Yenilikçi unsurlar:

Bu çıktı, 4 ülkede elektrik-elektronik öğretmenleri tarafından meslek liselerinde kullanılmak üzere 3 boyutlu baskı eğitim modüllerinin ECVET tabanlı bir eğitim müfredatı olacaktır.

## Beklenen etki:

1. Meslek lisesi öğretmenlerinin 3D baskı süreçleri, 3D baskı ve dilimleme modelleri için tasarım, 3D modelleme hakkında artan bilgisi.

2. 3D baskı teknik gereksinimlerinin ekipman ve yazılım karşılaştırması ile daha iyi anlaşılması.

3. Mesleki lisesi öğretmenlerinin, öğrenme çıktıları ve müfredatı değerlendirme olanaklarıyla etkin kullanımı için artan uygulama düzeyi.

## Sürdürülebilirlik potansiyeli:

Geliştirilmiş öğrenme çıktıları, müfredatlar, ekipmanlara yönelik teknik gereksinim raporu ve yazılım karşılaştırması mekatronik, makine, otomasyon, motor teknolojileri gibi diğer mesleki eğitim ve öğretim programlarına kolayca uyarlanabilir. Meslek yüksekokullarında ve üniversitelerde kullanmak için seviyesi ileri seviyeye yükseltilebilir.

![](_page_5_Picture_10.jpeg)

![](_page_6_Picture_0.jpeg)

![](_page_6_Picture_1.jpeg)

## **3. Öğrenme çıktıları**

Öğrenme çıktıları, öğrencilerin belirli bir ödev, sınıf, ders veya programın sonunda edinmeleri gereken bilgi, beceri ve yeterlilikleri tanımlayan ve öğrencilerin bu bilgi ve becerilerin kendileri için neden faydalı olacağını anlamalarına yardımcı olan ifadelerdir. Bilgi ve becerilerin bağlamına ve potansiyel uygulamalarına odaklanır, öğrencilerin çeşitli bağlamlarda öğrenmeyi birleştirmelerine, ölçme ve değerlendirmede rehberliğe yardımcı olur. Geliştirilen öğrenme çıktıları, öğrencilerin belirli bir dersi veya sınıfı tamamlamaları sonucunda gösterdikleri ölçülebilir beceriler, yetenekler, bilgi veya yeterliliktir. Etkili öğrenme çıktıları 6 ünite boyunca öğrenci odaklı geliştirilir; her iki öğrencinin ne öğrenmesi gerektiğini ve eğitmenin onlara ne öğreteceğini tanımlar.

![](_page_6_Figure_4.jpeg)

![](_page_7_Picture_0.jpeg)

![](_page_7_Picture_1.jpeg)

![](_page_7_Picture_117.jpeg)

![](_page_8_Picture_0.jpeg)

![](_page_8_Picture_1.jpeg)

![](_page_8_Picture_97.jpeg)

![](_page_9_Picture_0.jpeg)

![](_page_9_Picture_2.jpeg)

![](_page_9_Picture_130.jpeg)

![](_page_10_Picture_0.jpeg)

![](_page_10_Picture_2.jpeg)

![](_page_10_Picture_126.jpeg)

![](_page_11_Picture_0.jpeg)

![](_page_11_Picture_2.jpeg)

![](_page_11_Picture_28.jpeg)

![](_page_12_Picture_0.jpeg)

![](_page_12_Picture_2.jpeg)

![](_page_12_Picture_141.jpeg)

![](_page_13_Picture_0.jpeg)

![](_page_13_Picture_2.jpeg)

![](_page_13_Picture_71.jpeg)

![](_page_14_Picture_0.jpeg)

![](_page_14_Picture_2.jpeg)

![](_page_14_Picture_94.jpeg)

![](_page_15_Picture_0.jpeg)

![](_page_15_Picture_2.jpeg)

![](_page_15_Picture_107.jpeg)

![](_page_16_Picture_0.jpeg)

![](_page_16_Picture_1.jpeg)

## **4. Ekipmanlar ve yazılımlar**

## **4.1 3D modelleme programlarının karşılaştırılması**

3D modelleme, bir nesnenin herhangi bir yüzeyinin (cansız veya canlı) üç boyutlu özel bir yazılım aracılığıyla matematiksel bir temsilini geliştirme sürecidir. Ürüne ise 3D model denir.

Animasyon, mimari, imalat, ürün yinelemesi ve endüstriyel tasarım gibi endüstrilerde kullanılan 3D modeller, dijital üretimin önemli bileşenleridir. Bu nedenle doğru 3D modelleme yazılımını seçmek çok önemlidir - yaratıcı fikirleri en az karmaşayla gerçekleştirmenize yardımcı olur.

En iyi 3D modelleme yazılımını bulmak kolay bir iş değildir. Doğru olanı seçmenize yardımcı olmak için, 3D modelleme yeni başlayanlardan deneyimli profesyonellere kadar her ihtiyaca yönelik 3D modelleme programlarını dâhil ettik.

![](_page_16_Picture_7.jpeg)

![](_page_17_Picture_0.jpeg)

![](_page_17_Picture_2.jpeg)

![](_page_17_Picture_170.jpeg)

![](_page_18_Picture_0.jpeg)

![](_page_18_Picture_1.jpeg)

![](_page_18_Picture_127.jpeg)

## **Tablo-1: 3D modelleme programlarının karşılaştırılması**

![](_page_19_Picture_0.jpeg)

![](_page_19_Picture_1.jpeg)

### **4.2 Dilimleme programlarının karşılaştırılması**

3D yazıcı modeli katman katman yazdırdığı için 3D modeller önce katmanlara bölünmelidir. Dilimleme algoritması 3D baskı işleminde çok önemli bir rol oynar. Dilimleme için en yaygın teknik, STL dosyalarından kontur verisi üretmedir. Yazılım daha sonra yazıcının yazdırma için kullanacağı takım yolunu (.gcode) oluşturur. Çoğu dilimleme yazılımı, yazdırma hatalarını önlemenize yardımcı olacak bir baskı ön izleme işlevine sahiptir.

![](_page_19_Picture_142.jpeg)

Tablo-2: Dilimleme programlarının karşılaştırılması

![](_page_19_Picture_6.jpeg)

![](_page_20_Picture_0.jpeg)

![](_page_20_Picture_1.jpeg)

## **4.3. 3D yazıcıların karşılaştırılması**

3D baskı veya katkı maddesi üretimi, dijital bir dosyadan üç boyutlu katı nesneler yapma işlemidir. 3B yazdırılmış bir nesnenin oluşturulması, ek işlemler kullanılarak gerçekleştirilir. Bir ilave işlemde, bir nesne, nesne oluşturulana kadar ardışık malzeme katmanları serilerek oluşturulur. Bu katmanların her biri, nihai nesnenin ince dilimlenmiş yatay bir kesiti olarak görülebilir.

Oyuncaklardan prototiplere kadar her şeyi oluşturmak için 3D yazıcıları kullanabilirsiniz. Bu günlerde, bazı insanlar koronavirüs pandemisi ile ilgili koruyucu donanımları çıkarmak için 3D yazıcılar bile kullanıyor. Ve bu tür bir esneklikle, 3D yazıcıların sınıflarda, tasarım mağazalarında ve hatta hobi ve yapımcıların evlerinde bir yer bulması şaşırtıcı değildir.

Ancak geniş bir kullanıcı yelpazesi ile daha da geniş bir yazıcı yelpazesi geliyor. 3D yazıcılar, birkaç yüz Euro'dan dört rakamlı fiyat etiketlerine kadar değişen fiyatlarla tüm şekil ve boyutlarda gelmektedir.

![](_page_20_Picture_119.jpeg)

![](_page_21_Picture_0.jpeg)

![](_page_21_Picture_1.jpeg)

![](_page_21_Picture_228.jpeg)

![](_page_22_Picture_0.jpeg)

![](_page_22_Picture_1.jpeg)

![](_page_22_Picture_95.jpeg)

Tablo-3: 3D yazıcıların karşılaştırılması